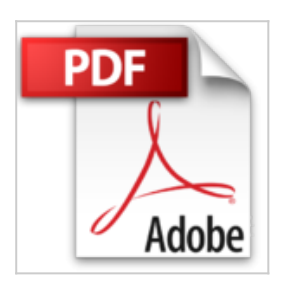

## **LibreOffice 4.4 - Nouveautés et fonctions essentielles**

Myriam GRIS

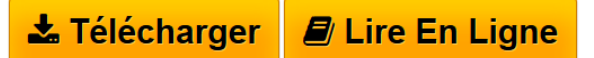

**LibreOffice 4.4 - Nouveautés et fonctions essentielles** Myriam GRIS

**[Telecharger](http://bookspofr.club/fr/read.php?id=2746095505&src=fbs)** [LibreOffice 4.4 - Nouveautés et fonctions essentielles](http://bookspofr.club/fr/read.php?id=2746095505&src=fbs) [...pdf](http://bookspofr.club/fr/read.php?id=2746095505&src=fbs)

**[Lire en Ligne](http://bookspofr.club/fr/read.php?id=2746095505&src=fbs)** [LibreOffice 4.4 - Nouveautés et fonctions essentiell ...pdf](http://bookspofr.club/fr/read.php?id=2746095505&src=fbs)

## **LibreOffice 4.4 - Nouveautés et fonctions essentielles**

Myriam GRIS

**LibreOffice 4.4 - Nouveautés et fonctions essentielles** Myriam GRIS

## 196 pages

Présentation de l'éditeur

Ce livre vous présente les nouveautés et fonctions essentielles de Writer, Calc, Impress et Draw, les quatre principaux modules de LibreOffice. Avec Writer, vous verrez comment saisir puis mettre en forme le texte en appliquant attributs et styles, comment rechercher du texte, corriger les fautes, insérer des tableaux et imprimer votre document. Le chapitre sur Calc décrit comment concevoir des tableaux divers, insérer des formules de calcul, mettre en forme le tableau avant de l'imprimer ; la conception de graphiques et de tableaux d'analyse croisée est également abordée. Avec Impress, vous verrez comment créer des présentations, ajouter, mettre en valeur les diapositives, gérer les pages maîtresses et utiliser le mode Masque ; vous verrez également comment appliquer des effets d'animation afin de créer des diaporamas attractifs. Vous utiliserez Draw pour insérer et mettre en forme des images et des objets graphiques variés. Un chapitre traite des fonctions communes à Writer, Calc, Impress et Draw relatives à l'environnement (affichage des barres d'outils, zoom...), à la gestion des fichiers (ouverture, enregistrement, fermeture, utilisation des modèles...) et aux fonctions de copie et déplacement. Les nouvelles fonctionnalités de la version 4.4 de chaque application vous sont présentées au début du livre ; les points correspondants sont mis en évidence à l'aide d'un pictogramme. Biographie de l'auteur

Formatrice sur les logiciels bureautiques et métier depuis près de 20 ans, Myriam Gris est auteur de nombreux livres aux Editions ENI sur les logiciels des suites bureautiques OpenOffice.org et Microsoft® Office. Son expérience professionnelle auprès d'un public d'entreprises et de particuliers apporte à tous ses ouvrages une approche pédagogique et didactique qui les rend facilement accessibles à tous. Download and Read Online LibreOffice 4.4 - Nouveautés et fonctions essentielles Myriam GRIS #IV2GL4P0F7K

Lire LibreOffice 4.4 - Nouveautés et fonctions essentielles par Myriam GRIS pour ebook en ligneLibreOffice 4.4 - Nouveautés et fonctions essentielles par Myriam GRIS Téléchargement gratuit de PDF, livres audio, livres à lire, bons livres à lire, livres bon marché, bons livres, livres en ligne, livres en ligne, revues de livres epub, lecture de livres en ligne, livres à lire en ligne, bibliothèque en ligne, bons livres à lire, PDF Les meilleurs livres à lire, les meilleurs livres pour lire les livres LibreOffice 4.4 - Nouveautés et fonctions essentielles par Myriam GRIS à lire en ligne.Online LibreOffice 4.4 - Nouveautés et fonctions essentielles par Myriam GRIS ebook Téléchargement PDFLibreOffice 4.4 - Nouveautés et fonctions essentielles par Myriam GRIS DocLibreOffice 4.4 - Nouveautés et fonctions essentielles par Myriam GRIS MobipocketLibreOffice 4.4 - Nouveautés et fonctions essentielles par Myriam GRIS EPub **IV2GL4P0F7KIV2GL4P0F7KIV2GL4P0F7K**